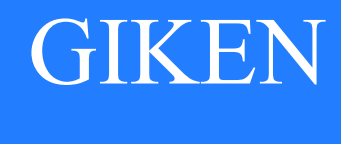

2023.03

# GSK\_N7 シリーズ

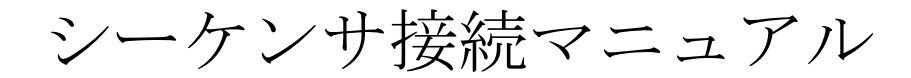

# 技研工業株式会社

目次

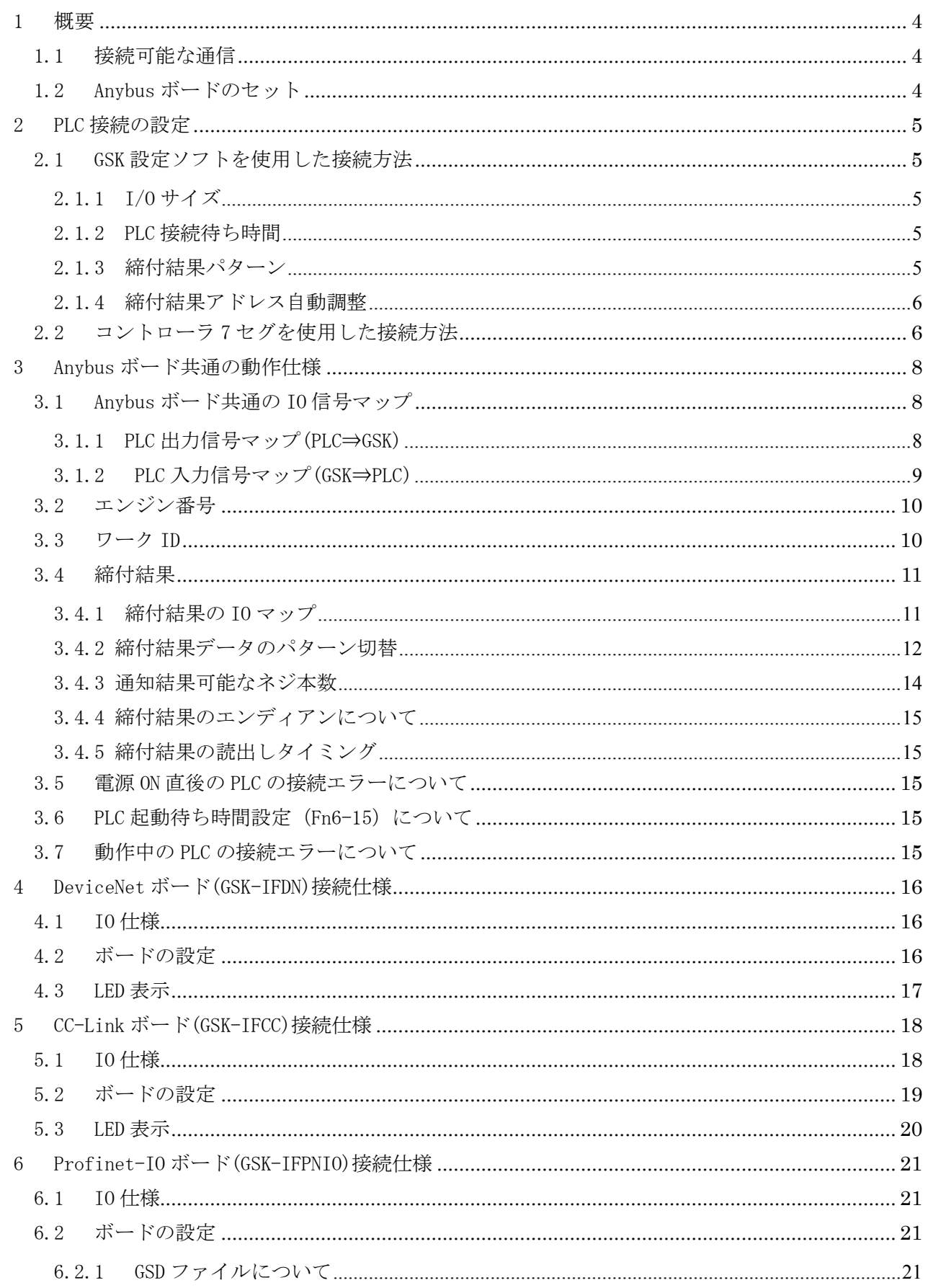

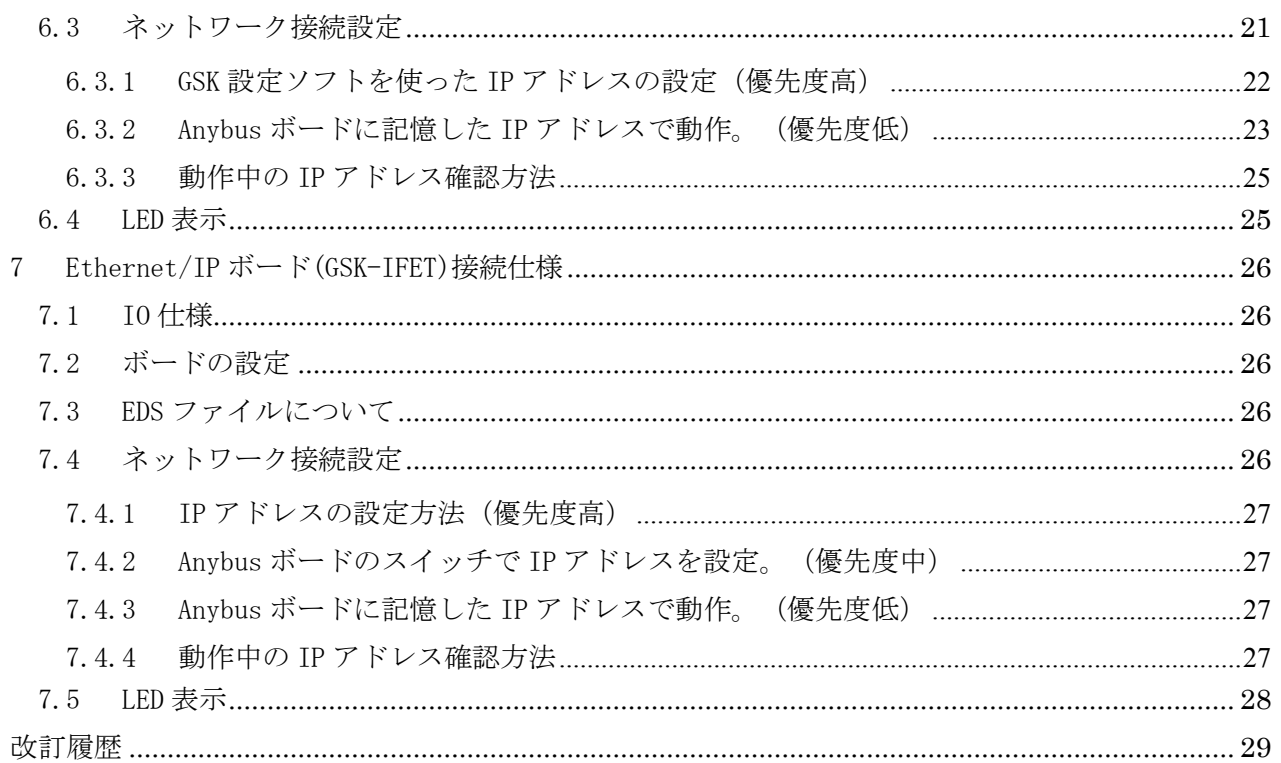

#### <span id="page-3-0"></span>1 概要

GSK コントローラ N7 シリーズの Anybus システム、シーケンサ(PLC)接続マニュアルです。

#### <span id="page-3-1"></span>1.1 接続可能な通信

GSK 標準の通信は MNET ですが、拡張コネクタ CN14 に Anubus-S ボードをセットする事により様々なネットワークに対応する事ができます。

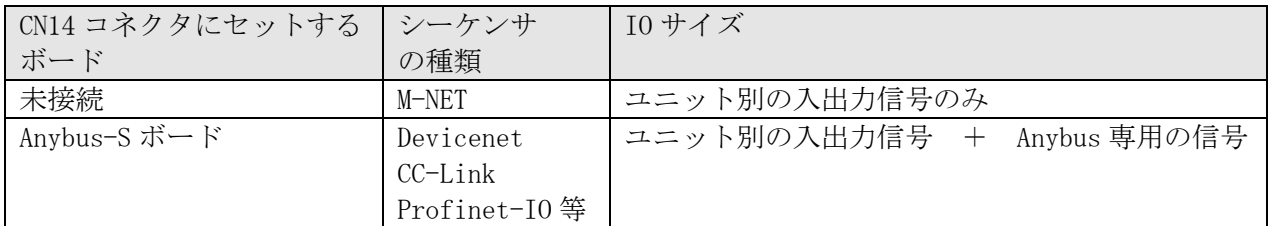

<span id="page-3-2"></span>1.2 Anybus ボードのセット

GSK コントローラのカバーを外し CN14 コネクタに Anybus ボードを取り付けます。 GSK は Anybus ボードの ID を読み取りボードの種類に応じた動作を行います。

ボードのセット例)

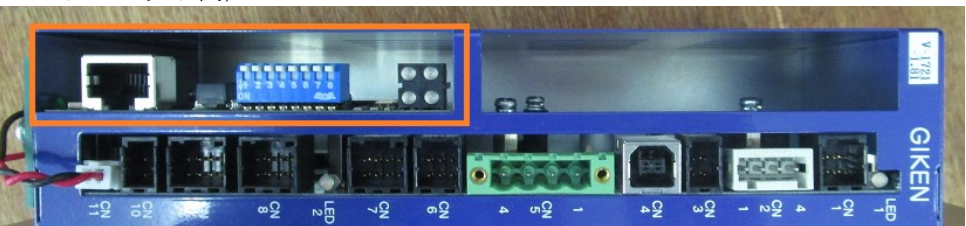

#### <span id="page-4-0"></span>2 PLC 接続の設定

<span id="page-4-1"></span>PLC 接続の設定は GSK 設定ソフト又はコントローラ 7 セグより行う事ができます。

2.1 GSK 設定ソフトを使用した接続方法

GSK設定ソフトを立ち上げ、メインメニュー⇒オプション⇒PLC設定を開きます。

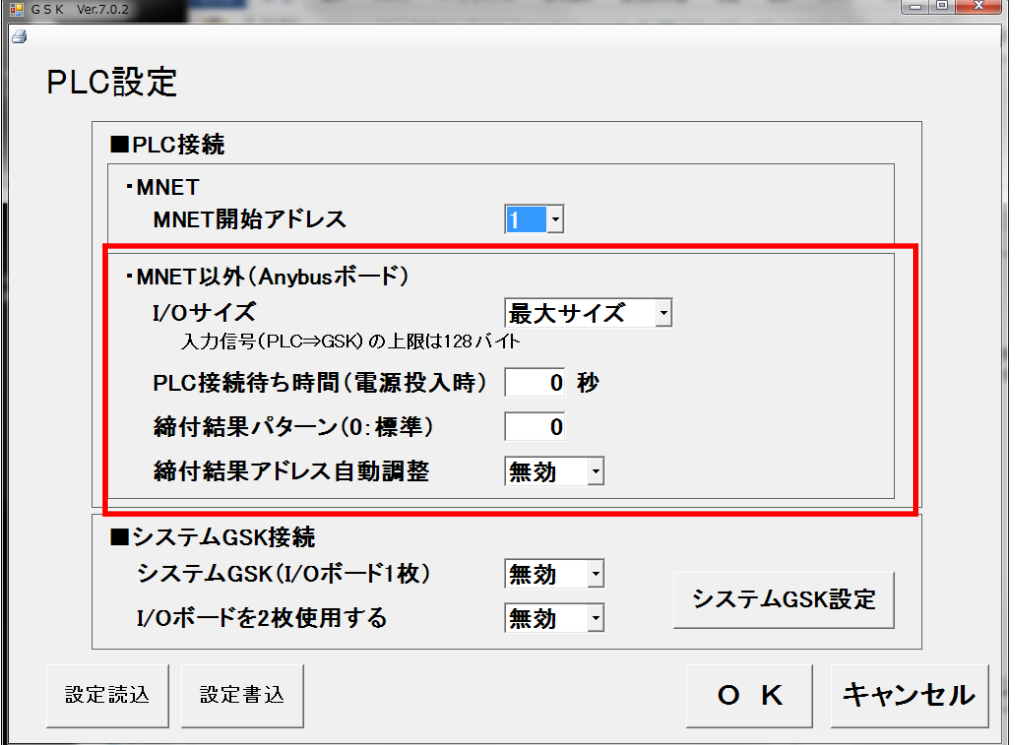

#### 2.1.1 I/O サイズ

<span id="page-4-2"></span>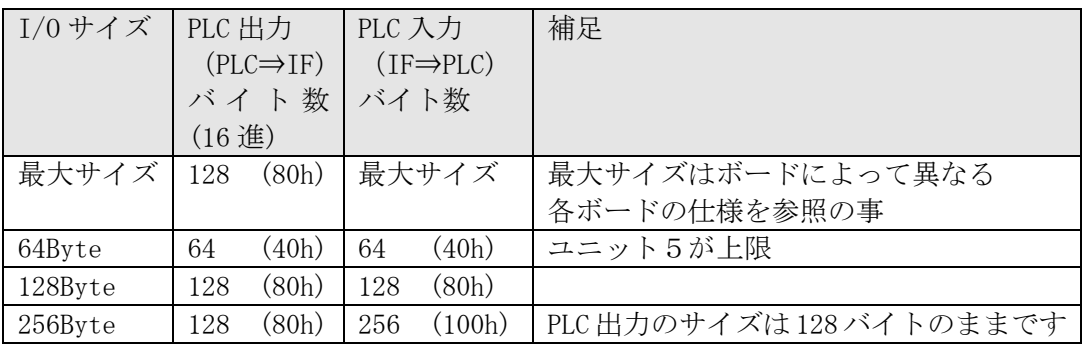

<span id="page-4-3"></span>2.1.2 PLC 接続待ち時間

 起動時のシーケンサと GSKIF の接続待ちタイマです。 電源 ON から指定した時間は必ず PLC 接続待ち状態になります。 この間 GSKIF は動作を受け付けません。 PLC の種類によっては電源 ON 直後に一旦 PLC と接続が 確立し、すぐに切断⇒再接続する場合があります。 PLC 接続待ち時間を設定する事によりこの様な場合も PLC 接続異常 を発生しない様にする事ができます。

【参考】

・DevciceNet は 20 秒

<span id="page-4-4"></span>・上記以外は 0 秒(PLC と接続が確立した時点ですぐに通信中になる)

2.1.3 締付結果パターン 締付結果の通知パターンを切り替えます。詳しくは 『3.4.2 締付結果データのパターン切替』を参照の事。 <span id="page-5-0"></span>2.1.4 締付結果アドレス自動調整

 未使用のユニット出力信号の領域が締付結果として割り当てられます。 例えば最大 4 ユニットしか使わない設備の場合、ユニット5 の先頭 (+34h) が 締付結果の先頭アドレスとなるので結果領域が少し増えます。

締付結果のネジ数を増やしたい場合に使用しますが、ユニット数によって先頭アドレスが 変化するので PLC の側は参照するアドレスに注意が必要です。

<span id="page-5-1"></span>2.2 コントローラ 7 セグを使用した接続方法

Fn6-12 及び Fn6-15 を変更する事により設定 PC を使用せずに設定が行えます。

※7 セグの操作方法については別紙『GSK.GKL コントローラ取扱説明書』をご参照下さい。

PLC 接続に関するパラメータ(Fn6)を示します。 显目 由志

| 奋方       | わ谷                                                                                                    |                                               |              |                      |  |
|----------|----------------------------------------------------------------------------------------------------|-----------------------------------------------|--------------|----------------------|--|
| $Fn6-12$ | PLC 設定                                                                                                    |                                               |              |                      |  |
|          | Anybus ボードを使った PLC の IO マップ等を指定します。                                                                                                    |                                               |              |                      |  |
| $(16$ 進) |                                                                                                    |                                               |              |                      |  |
|          | Bit6<br>Bit7                                                                                                    | Bit5<br>Bit4                                  | Bit3         | Bit2<br>Bit1<br>Bit0 |  |
|          | I0 サイズ                                                                                                    | 結果 ADR<br>予備                                  |              | 締付結果通知パターン           |  |
|          |                                                                                                    | 調整                                            |              |                      |  |
|          | $[Bit7-6]$                                                                                                    | I0サイズの最大指定。                                   |              |                      |  |
|          | B7 B6                                                                                                    | PLC 出力                                        | PLC 入力       | 補足                   |  |
|          | の値                                                                                                    | $(PLC \Rightarrow IF)$ $(IF \Rightarrow PLC)$ |              |                      |  |
|          |                                                                                                    | バイト数 バイト数                                     |              |                      |  |
|          |                                                                                                    | $(16$ 進)                                      |              |                      |  |
|          | $00\,$                                                                                                    | $128$ $(80h)$                                 | 最大サイズ        | 最大サイズはボードによって        |  |
|          | (MAX)                                                                                                    |                                               |              | 異なる。各ボードの仕様を参        |  |
|          |                                                                                                    |                                               |              | 照の事                  |  |
|          | 01                                                                                                    | (40h)<br>64<br>64                             | (40h)        | ユニット5が上限             |  |
|          | (64Byte)                                                                                                    |                                               |              |                      |  |
|          | 10                                                                                                    | (80h)<br>128                                  | (80h)<br>128 |                      |  |
|          | $(128B)$ yte)                                                                                                    |                                               |              |                      |  |
|          | 11                                                                                                    | (80h)<br>128                                  | 256          | PLC出力のサイズは128バイト     |  |
|          | (256Byte)                                                                                                    |                                               | (100h)       | のままです。               |  |
|          | IOサイズはPLC側に合わせて切り替えます。<br>PLC 入力サイズが小さい場合、締付結果の通知サイズが減ります。<br>※ボードの最大サイズを超えて指定しない事<br>※CC-LINK ボードはサイズ切替できません。<br>[Bit5]予備<br>[Bit4]:締付結果アドレスの自動調整 (O:OFF 1:ON)<br>未使用のユニット出力信号の領域が締付結果として割り当てられます。<br>例えば最大4ユニットしか使わない設備の場合、ユニット5の先頭 (+34h) が<br>締付結果の先頭アドレスとなるので結果領域が少し増えます。<br>締付結果のネジ数を増やしたい場合に使用しますが、ユニット数によって先頭アド<br>レスが変化するので PLC の側は参照するアドレスに注意が必要です。 |                                               |              |                      |  |
|          | [Bit3-0] 締付結果の通知パターンを切り替えます。<br>詳しくは 「締付結果通知」を参照の事。                                                                                                    |                                               |              |                      |  |

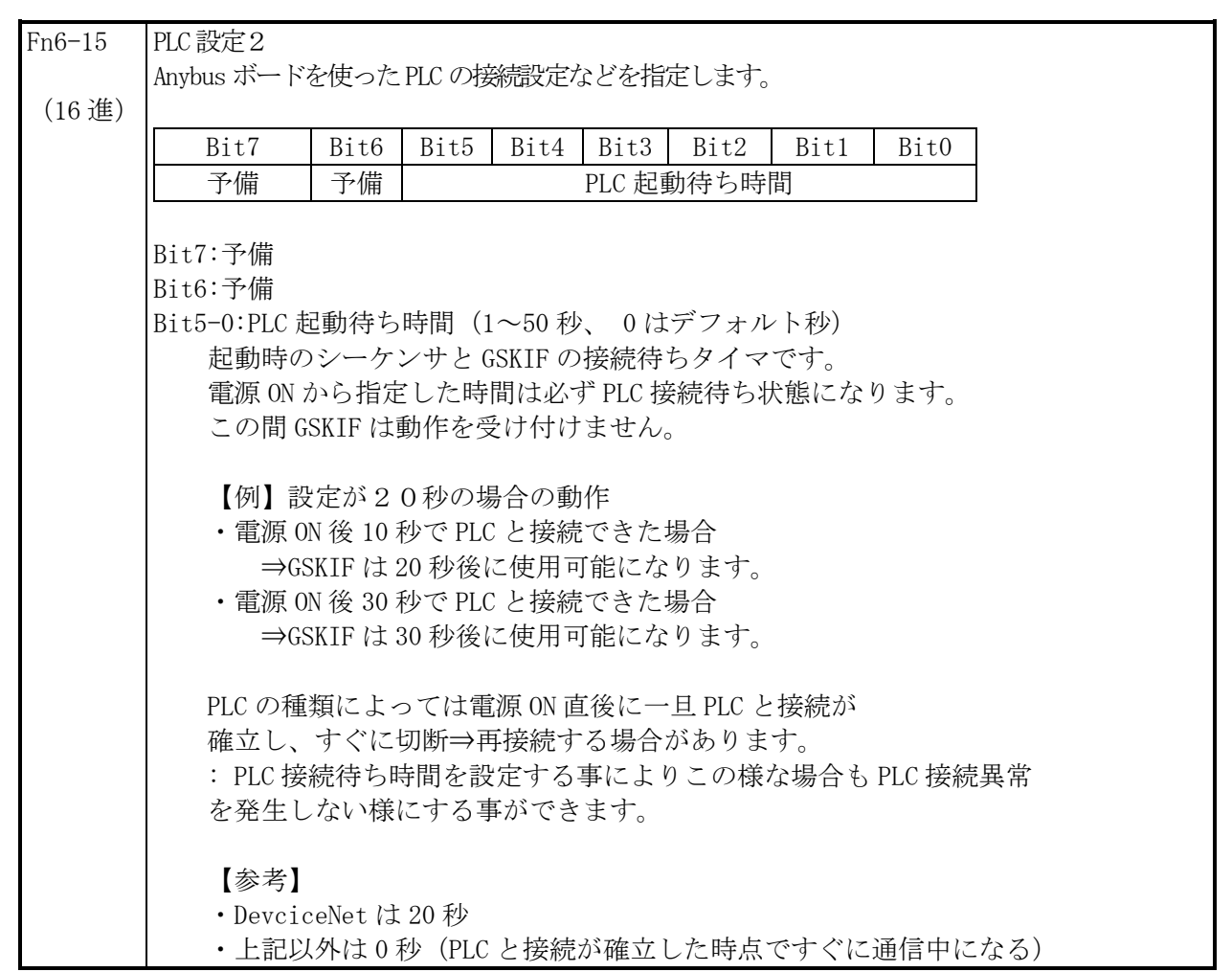

- <span id="page-7-1"></span><span id="page-7-0"></span>3 Anybus ボード共通の動作仕様
	- 3.1 Anybus ボード共通の IO 信号マップ

## 「CC-LINK 以外で使用する IO マップ」です。

※CC-LINK の場合は CC-LINK 仕様を参照してください。

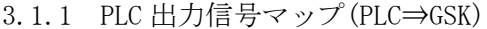

<span id="page-7-2"></span>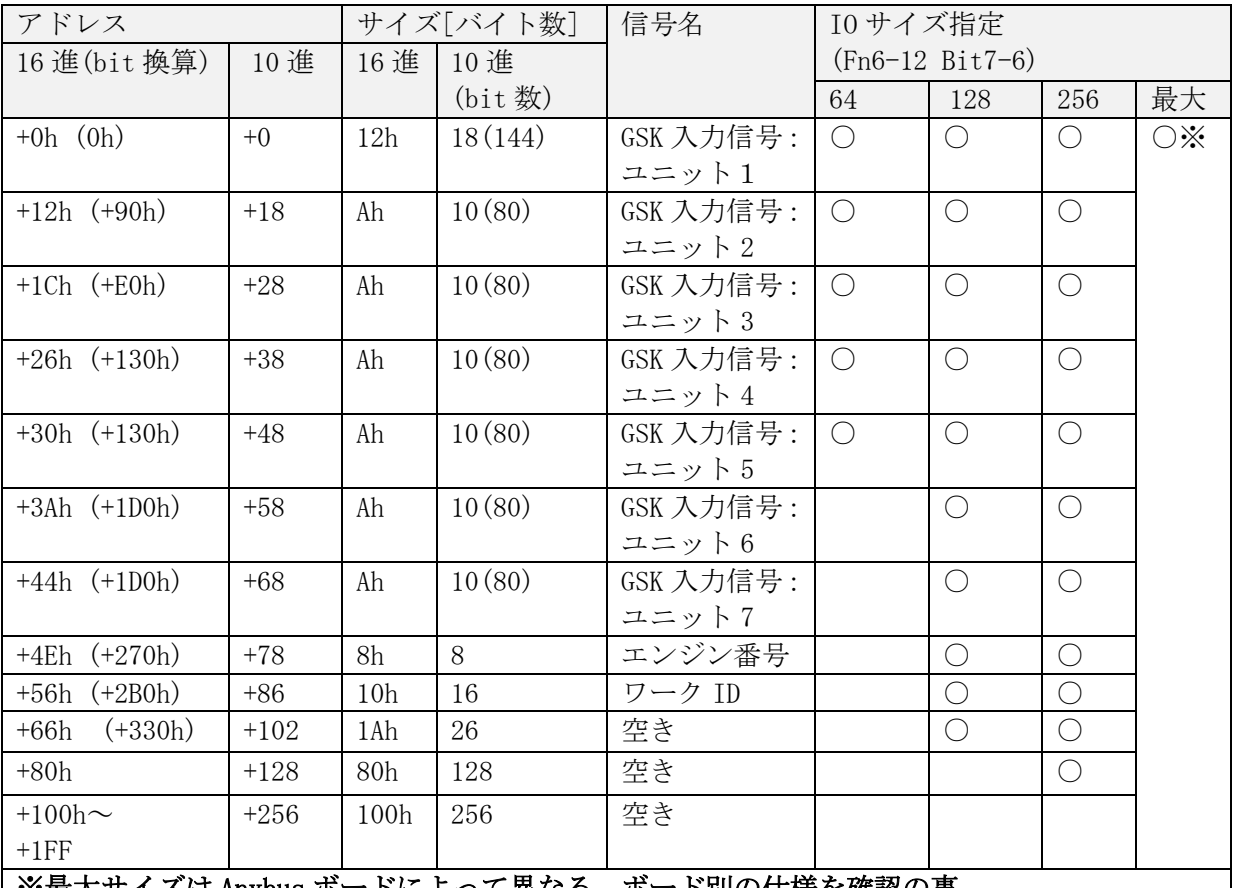

#### ※最大サイズは Anybus ボードによって異なる。ボード別の仕様を確認の事

GSK 入力信号は M-NET と同じマッピングです。 (PLC⇒GSK) マッピング※全 Anybus 共通

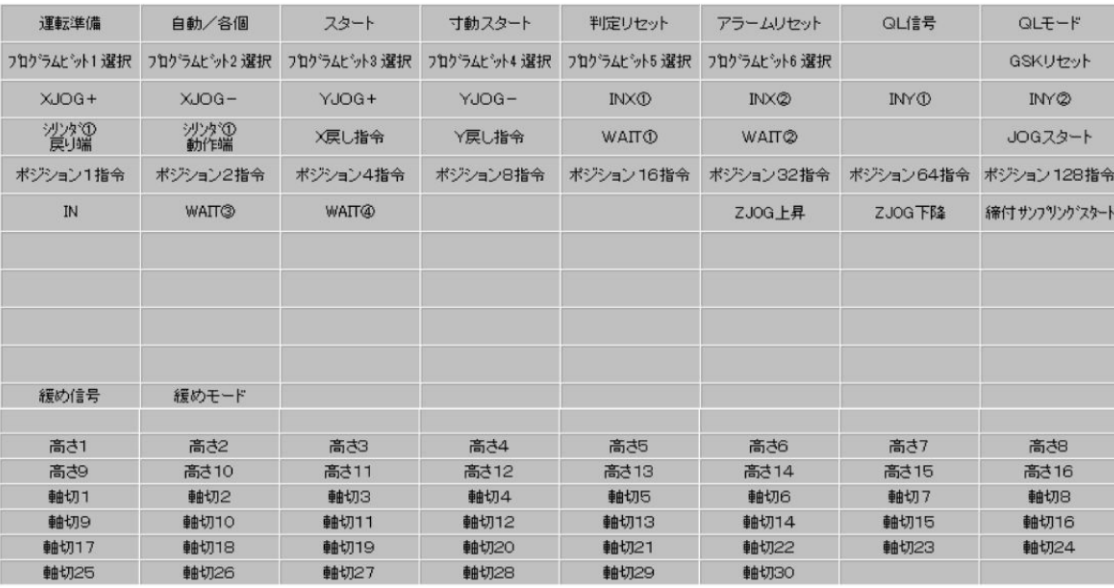

3.1.2 PLC 入力信号マップ(GSK⇒PLC)

<span id="page-8-0"></span>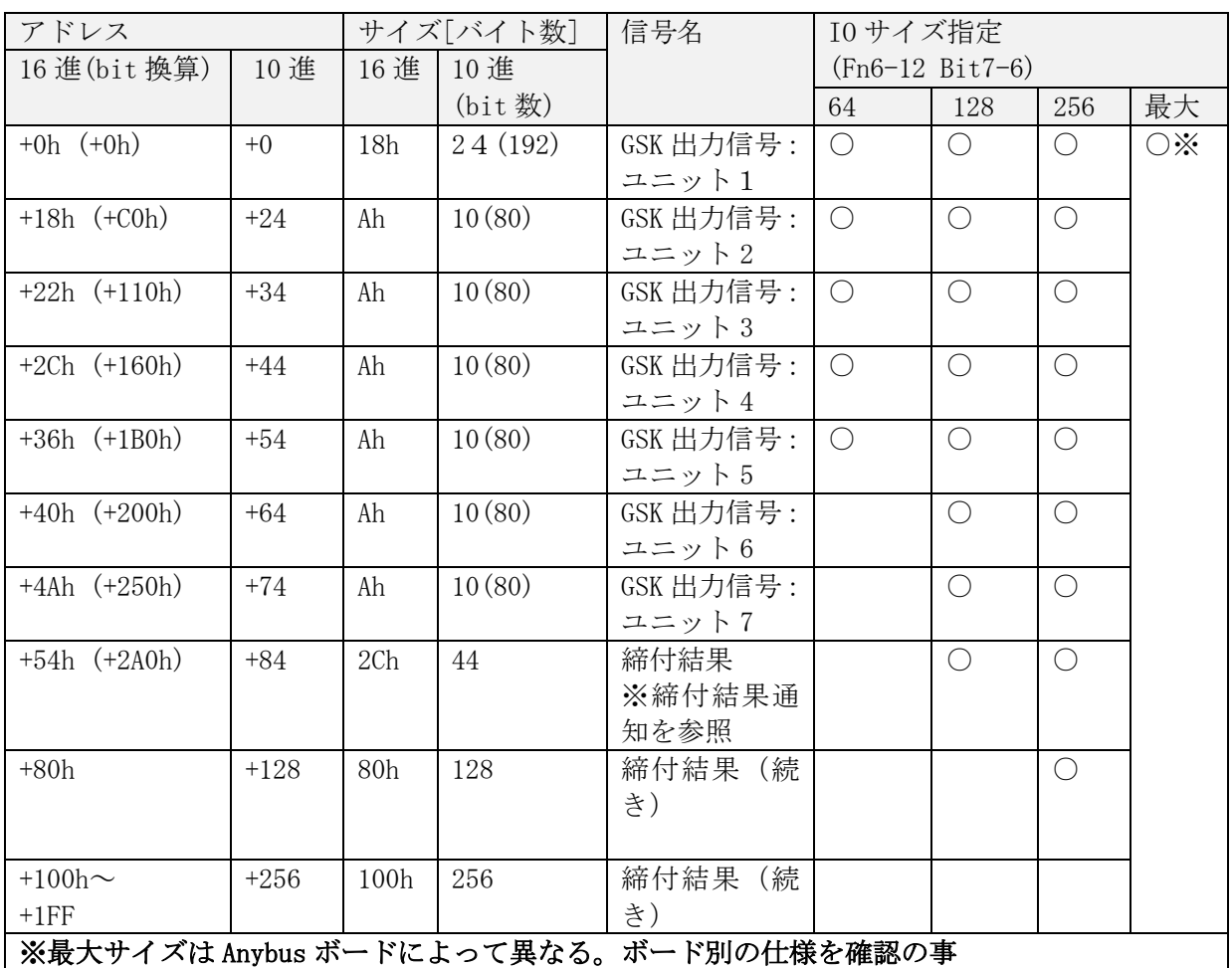

GSK 出力信号は M-NET と同じマッピングです。

(GSK⇒PLC)マッピング※全 Anybus 共通

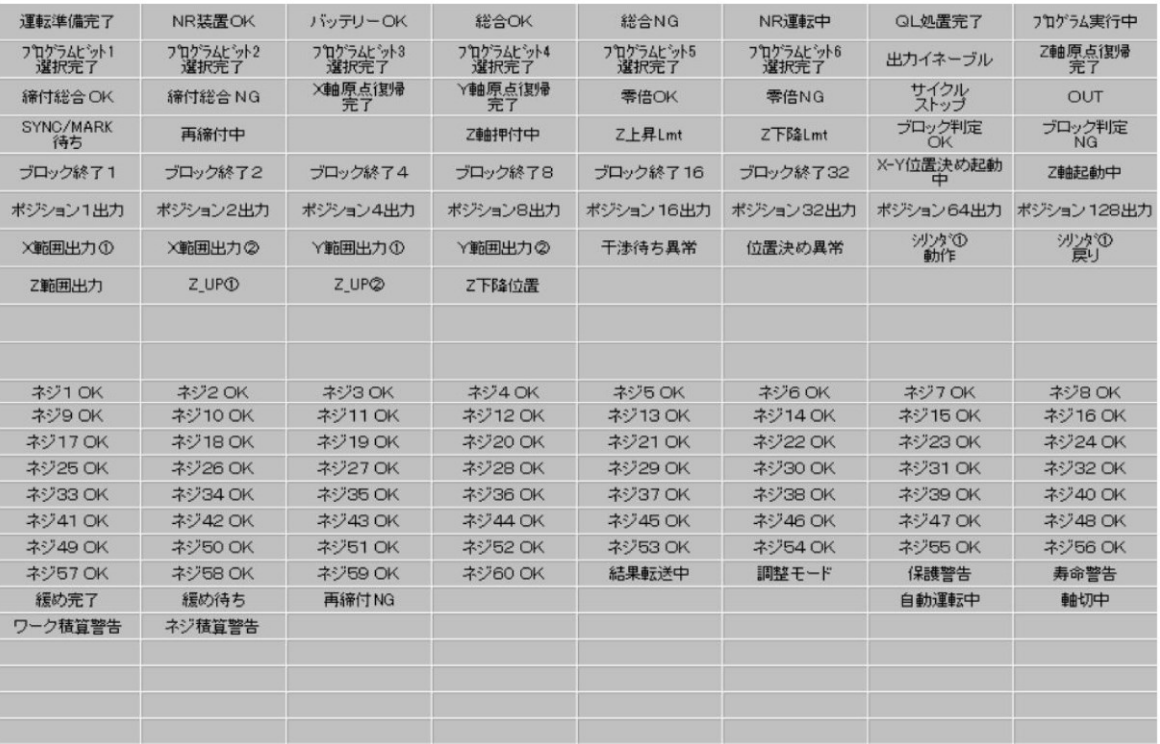

<span id="page-9-0"></span>3.2 エンジン番号

 エンジン番号は ID コントローラから通知されるエンジン番号と同じ意味で使用します。 ID コントローラ接続時は ID コントローラの番号が優先されます(この信号は使いません)

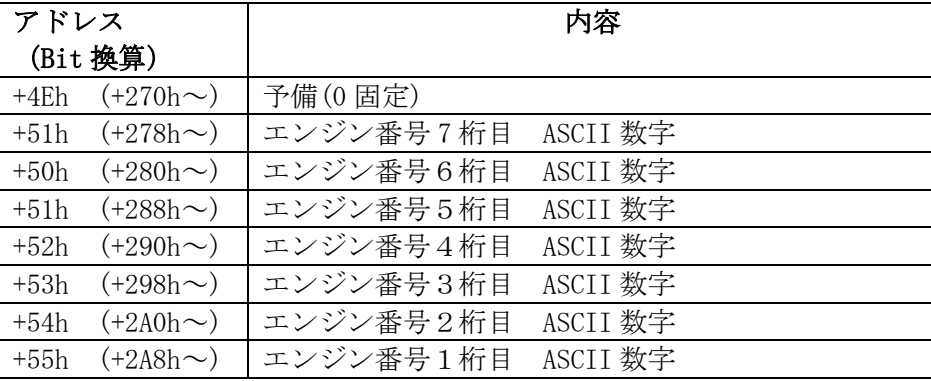

10 進7桁で指定します。(最大 9999999)

ASCII 数字(30h~39h)で指定します。数字以外の場合 GSK は「0」として扱います。 GSKIF はスタート信号 ON の時にエンジン番号を参照します。自動運転中に切り替えて も変化しません。

<span id="page-9-1"></span>3.3 ワーク ID

ワーク ID は SD カードへ履歴を保存する時に付加される情報です。

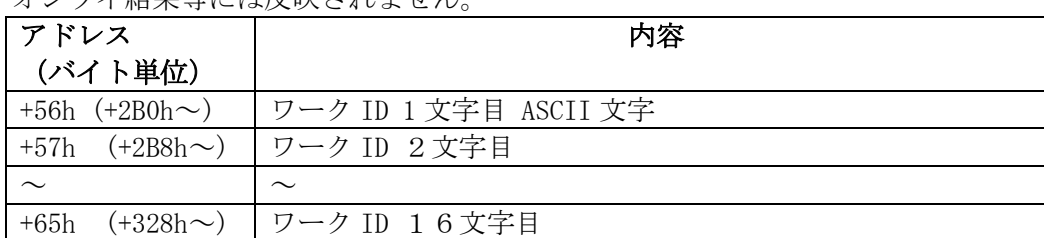

オンライ結果等には反映されません

文字数は可変です。0(NULL)で終端した ASCII 文字までが有効となります。

 ASCII 文字に","を使用しないでください。(英数字をのみを推奨します) GSKIF はスタート信号 ON の時にエンジン番号を参照します。自動運転中に切り替えて も変化しません。

<span id="page-10-0"></span>3.4 締付結果

ネジ締めの結果を通知します。

<span id="page-10-1"></span>3.4.1 締付結果の IO マップ

締付結果の通知内容は設定により異なりますが下記に標準的な例を示します。

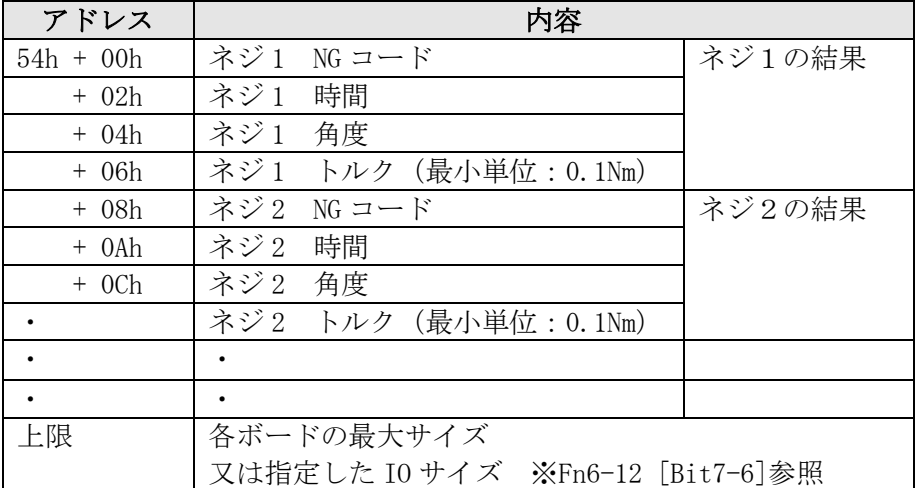

 Fn6-12 で指定する締付結果通知パターン番号により通知する項目は変化します。 PLC の仕様に合わせて通知パターン、IO サイズを選択してください。

ネジ番号が範囲外の結果データは出力されません。 動作しないネジの結果データは全て 0000 となります。 3.4.2 締付結果データのパターン切替

<span id="page-11-0"></span>ネジ1本あたりに通知する締付結果の内容は締付結果パターンで指定します。

・通知する項目は2バイト(1ワード)単位となります。

・IO サイズは決まっている為1ネジあたりの項目が多いと通知可能な最大ネジ番号は減ります。 ・PLC の要求に従い通知パターンを選択してください。

|                                   |                | $\blacksquare$ $\blacksquare$ $\blacks$<br>$\sim$ $\sim$ |                        |                          |
|-----------------------------------|----------------|----------------------------------------------------------------------------------------------------|------------------------|--------------------------|
| パターン番号                            |                | ネジ1本 オフセット 通知内容                                                                                                    |                        |                          |
| 設定 PC 10 進                        | あたりの           |                                                                                                    |                        |                          |
| $Fn6-12(16)$ 進)<br>$\overline{0}$ | バイト数<br>8      | $+0$                                                                                                    | $NG = - F$             |                          |
|                                   |                |                                                                                                    |                        |                          |
| (00h)                             |                | $+2$                                                                                                    | 時間                     | $\divideontimes 1$       |
|                                   |                | $+4$                                                                                                    | 角度                     |                          |
|                                   |                | $+6$                                                                                                    | トルク                    |                          |
| $\mathbf{1}$                      | $6\,$          | $+0$                                                                                                    | $NG = - F$             |                          |
|                                   |                | $+2$                                                                                                    | 角度                     | $\frac{1}{2}$ 1          |
| (01h)                             |                | $+4$                                                                                                    | トルク                    |                          |
| $\overline{2}$                    | 20             | $+0$                                                                                                    | $NG \rightharpoonup F$ | $-$                      |
|                                   |                | $+2$                                                                                                    | 仮締時間                   | $-$                      |
| (02h)                             |                | $+4$                                                                                                    | 仮締角度                   |                          |
|                                   |                | $+6$                                                                                                    | 仮締トルク                  | $\overline{\phantom{0}}$ |
|                                   |                | $+8$                                                                                                    | 仮締面積                   | $\qquad \qquad -$        |
|                                   |                | $+10$                                                                                                    | 本締時間                   | $-$                      |
|                                   |                | $+12$                                                                                                    | 本締角度                   | $\overline{\phantom{a}}$ |
|                                   |                | $+14$                                                                                                    | 本締トルク                  | $\qquad \qquad -$        |
|                                   |                | $+16$                                                                                                    | 本締面積                   | $--$                     |
|                                   |                | $+18$                                                                                                    | 本締スナッグトルク              | $-$                      |
| 3                                 | 8              | $+0$                                                                                                    | $NG = - F$             | $-$                      |
|                                   |                | $+2$                                                                                                    | スナッグトルク                | $-$                      |
| (03h)                             |                | $+4$                                                                                                    | 角度                     | $\times 1$               |
|                                   |                | $+6$                                                                                                    | トルク                    |                          |
| $\overline{4}$                    | $\overline{4}$ | $+0$                                                                                                    | 角度                     | $\frac{1}{2}$ 1          |
| (04h)                             |                | $+2$                                                                                                    | トルク                    |                          |
| $\overline{5}$                    | 12             | $+0$                                                                                                    | $NG = -K$              | $-$                      |
| (05h)                             |                | $+2$                                                                                                    | アラーム                   | $-$                      |
|                                   |                | $+4$                                                                                                    | ソケット合わせトルク             | $\overline{\phantom{0}}$ |
|                                   |                | $+6$                                                                                                    | スナッグトルク                | $-\!$ –                  |
|                                   |                | $+8$                                                                                                    | 角度                     | ☀                        |
|                                   |                | $+10$                                                                                                    | トルク                    | $\mathbf{1}$             |
| $\,6$                             | $\mathbf{2}$   | $+0$                                                                                                    | トルク                    |                          |
| (06h)                             |                |                                                                                                    |                        |                          |
| $\overline{7}$                    | $\overline{2}$ | $+0$                                                                                                    | スナッグトルク                |                          |
| (07h)                             |                |                                                                                                    |                        |                          |
| 8                                 | $\overline{4}$ | $+0$                                                                                                    | $NG = - F$             |                          |
| (08h)                             |                | $+2$                                                                                                    | トルク                    |                          |
| 9                                 | $\overline{4}$ | $+0$                                                                                                    | $NG = - F$             |                          |
| (09h)                             |                | $+2$                                                                                                    | スナッグトルク                | $-$ -                    |
| $(\sim$ F)                        | 予備             |                                                                                                    |                        |                          |

【締付結果通知パターン内容】

※1 優先度別の結果データ

トルクデータ,時間データ,角度データは、同一ブロック内で仮締め,本締め等何種類の動作 が実行されても、送信されるデータは1種類の動作の分のみとなります。

動作種類の選択は、次の優先順位に基づき自動的に行われます。優先順位の高い動作が実行さ れなかった場合は、次の優先順位の動作が選択されます。

同一ブロック内で同じ種類の動作が2回以上実行された場合は、最後の動作が選択されます。

優先順位(高) 1:本締め

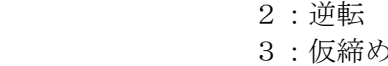

(低) 4:回転

各データの単位

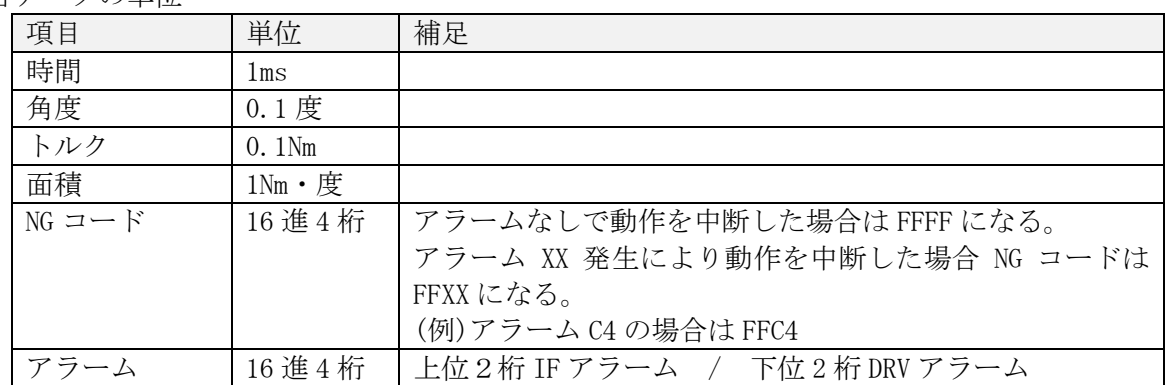

<span id="page-13-0"></span>3.4.3 通知結果可能なネジ本数

締付結果の通知可能なネジ数は以下の式で計算できます。

通知可能なネジ数 = (Size - Top) / ネジ1本あたりのバイト数

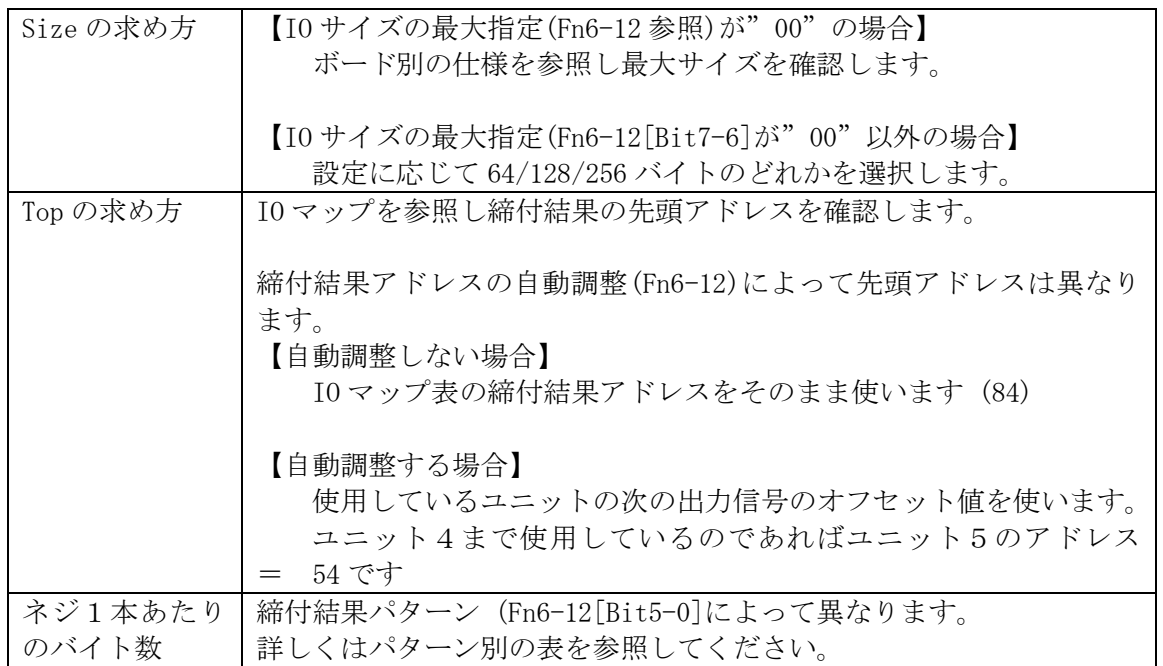

#### 【参考】

締付結果自動調整しない場合の最大ネジ数(Top=84)は以下となります。

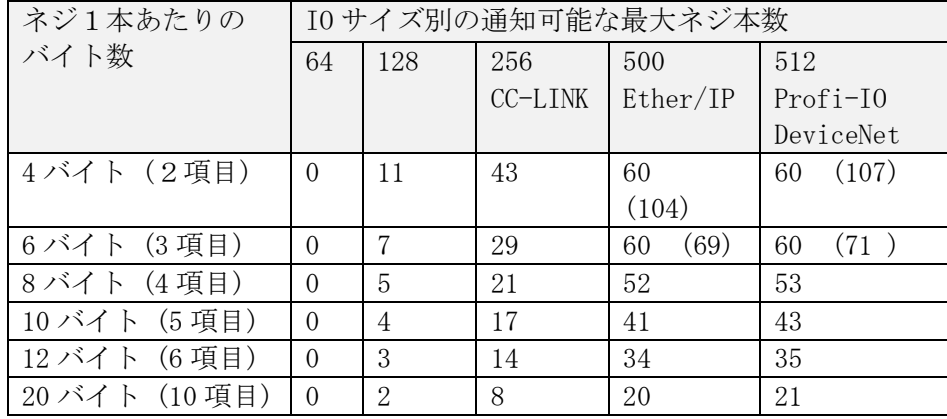

()は計算値。最大ネジ番号の 60 超えている。

<span id="page-14-0"></span>3.4.4 締付結果のエンディアンについて

締付結果は2バイトのデータ(1ワード)のデータです。 データの並び(エンディアン)については Big/Little の2種類あります。

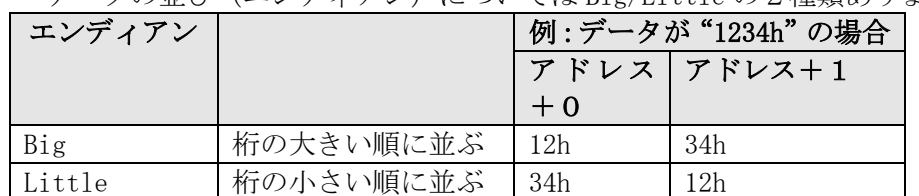

#### どちらのエンディアンを使うかはボードによって決まっています。

ボード毎の仕様を確認してください。

3.4.5 締付結果の読出しタイミング

<span id="page-14-1"></span>結果データは出力信号「総合 OK(NG)」が 1 のタイミングで読み出してください。 (ウエイトは不要です。総合判定が 1 になった時点で結果データも出力しています) 「判定リセット」又は「ALL リセット」で結果は全て 0 クリアされます。

<span id="page-14-2"></span>3.5 電源 ON 直後の PLC の接続エラーについて

- 電源 ON 後、Anybus ボードと PLC は接続を開始します。
- ・PLC 接続中は LED1の点滅は停止します。
- ・PLC との接続が完了し動作可能になると LED1 が緑点滅に変化ます。
- ・電源 ON 時は約 50 秒経過してもシーケンサと接続できなかった場合は接続エラーとします。

#### 電源 ON 直後の PLC 接続エラーアラームは解除できません。

3.6 PLC 起動待ち時間設定 (Fn6-15) について

<span id="page-14-3"></span>PLC の機種によっては電源 ON 後の接続が完了した直後に一時的に切断し再接続をする場合があり ます。

GSK はこの切断を検出すると PLC 接続エラーと判断してアラーム状態になってしまいます。

PLC 起動待ち時間を設定する事によりこのような接続エラーを回避できます。 PLC の再接続タイミングを考慮した充分な時間を設定してください。

<span id="page-14-4"></span>3.7 動作中の PLC の接続エラーについて

動作中 GSKIF はシーケンサとの接続を常に監視し約1秒間シーケンサと接続できなかった場合に 接続エラーとします。

このアラームは解除可能です。

GSK とシーケンサの接続が復帰した後に、シーケンサから GSK へアラームリセットの信号を入力 してください。

<span id="page-15-1"></span><span id="page-15-0"></span>4 DeviceNet ボード(GSK-IFDN)接続仕様

4.1 IO 仕様

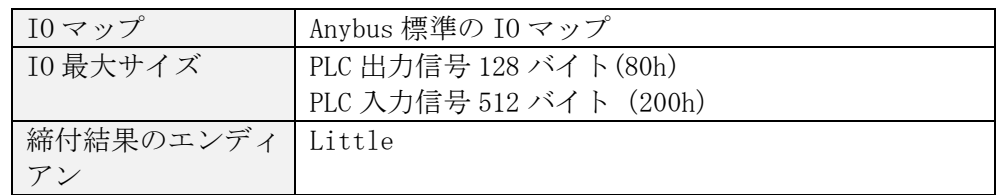

#### 4.2 ボードの設定

<span id="page-15-2"></span>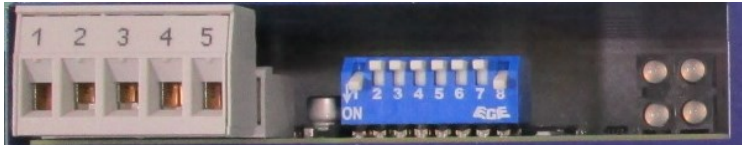

(1) I/F ユニットパネル面の DeviceNet 用コネクタに接続します。

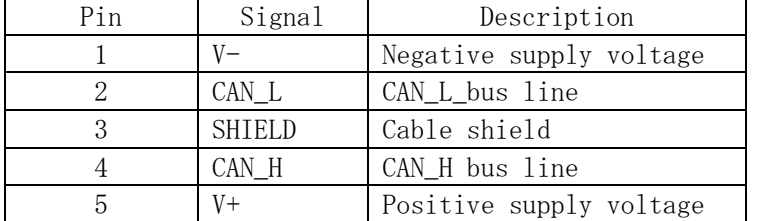

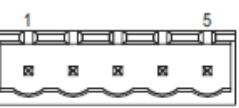

(2)伝送速度

I/F ユニットパネル面のコンフィグレーションスイッチの S1,S2 で伝送速度を設定します。

|     | ററ  | Baudrate         |
|-----|-----|------------------|
| OEE | OFF | 125k             |
| 0FF | ٦N  | 250 <sub>k</sub> |
| ΩN  | OFF | 500 <sub>k</sub> |
| 0N  | ٦N  | (reserved)       |

参考値:技研工業実験設備の値 = 500k

(3)MAC ID

I/F ユニットパネル面のコンフィグレーションスイッチの S3-S8 で MACID を設定します。

| S <sub>3</sub> | S4             | S <sub>5</sub> | S <sub>6</sub> | S7             | S8            | MACID    |
|----------------|----------------|----------------|----------------|----------------|---------------|----------|
| <b>OFF</b>     | <b>OFF</b>     | <b>OFF</b>     | <b>OFF</b>     | <b>OFF</b>     | <b>OFF</b>    | $\theta$ |
| <b>OFF</b>     | <b>OFF</b>     | <b>OFF</b>     | <b>OFF</b>     | <b>OFF</b>     | 0N            |          |
| 0FF            | <b>OFF</b>     | <b>OFF</b>     | <b>OFF</b>     | <sub>ON</sub>  | <b>OFF</b>    | 2        |
| <b>OFF</b>     | <b>OFF</b>     | 0FF            | <b>OFF</b>     | 0 <sub>N</sub> | <sub>ON</sub> | 3        |
| $\cdots$       | $\cdots$       | $\cdots$       | $\cdots$       | $\cdots$       | $\cdots$      | $\cdots$ |
| 0 <sub>N</sub> | <sub>ON</sub>  | 0N             | 0 <sub>N</sub> | 0FF            | 0FF           | 60       |
| 0 <sub>N</sub> | 0 <sub>N</sub> | 0 <sub>N</sub> | 0 <sub>N</sub> | <b>OFF</b>     | <sub>ON</sub> | 61       |
| 0 <sub>N</sub> | 0 <sub>N</sub> | 0N             | 0N             | 0 <sub>N</sub> | <b>OFF</b>    | 62       |
| 0 <sub>N</sub> | 0 <sub>N</sub> | 0N             | 0 <sub>N</sub> | 0N             | 0N            | 63       |

参考値:技研工業実験設備の値 MACID = 1

#### <span id="page-16-0"></span>4.3 LED 表示

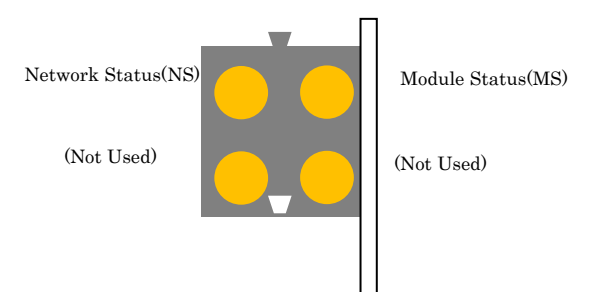

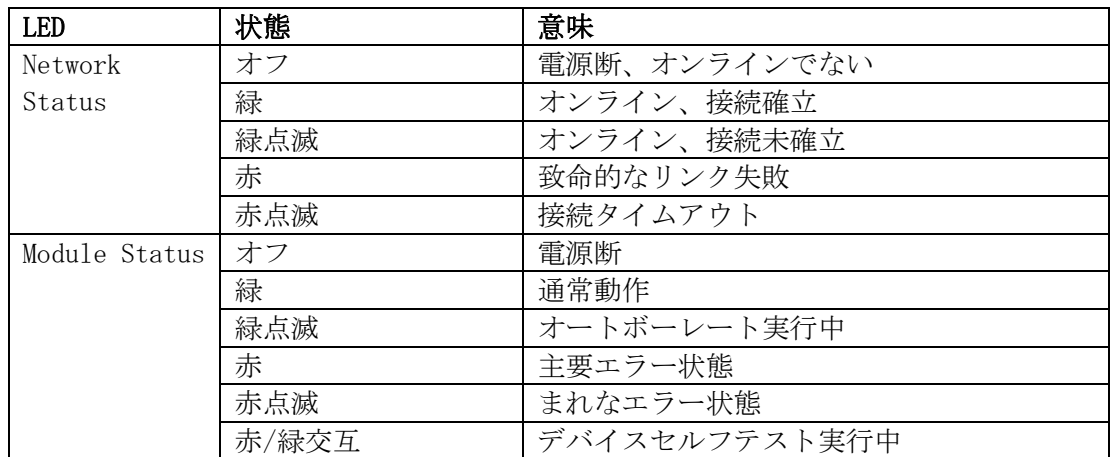

<span id="page-17-1"></span><span id="page-17-0"></span>5 CC-Link ボード(GSK-IFCC)接続仕様

#### 5.1 IO 仕様 CC-LINK の専用の IO マップを使います。 IO マップの切り替えはできません。

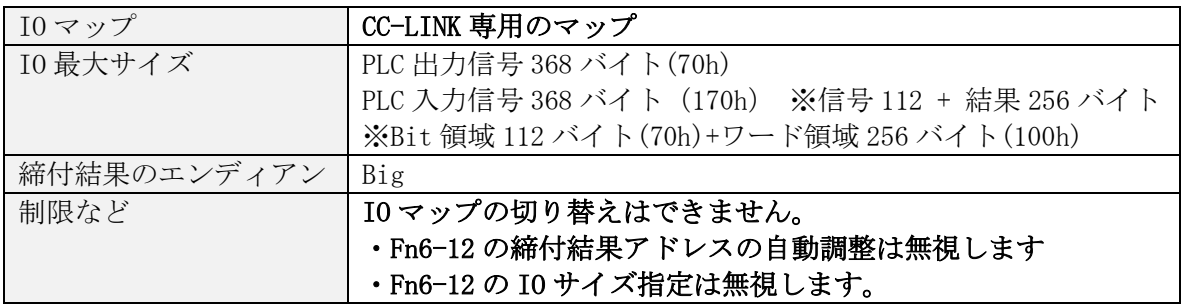

CC-LINK 専用の PLC 出力信号(PLC⇒IF)

ビットデータ領域(RXm)に割り当てます。 (m は先頭 IO 番号)

割り当て内容は Anybus 共通のボードと同じです。

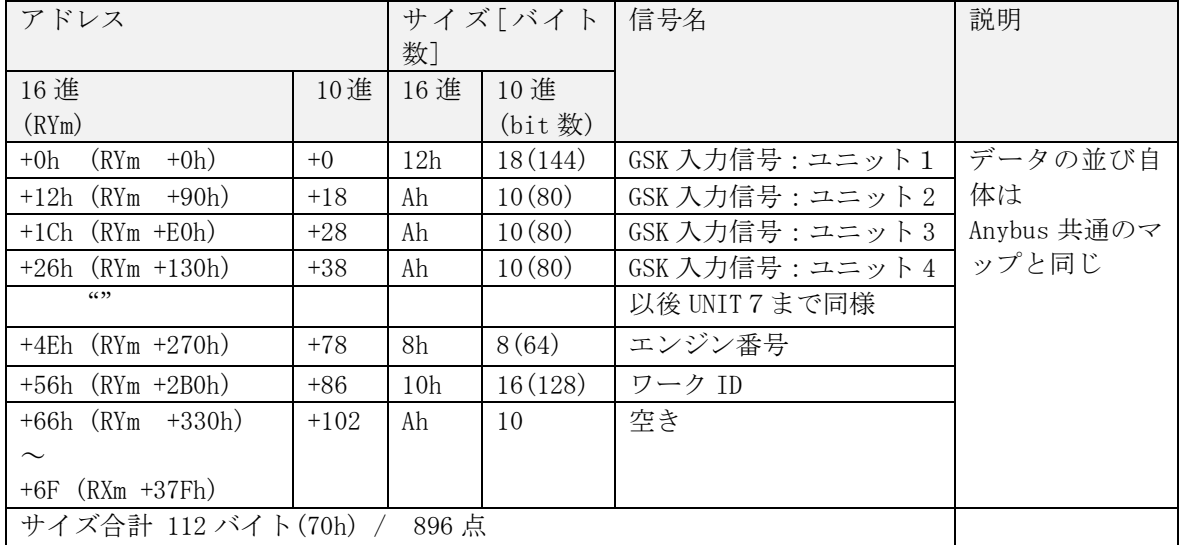

CC-LINK 専用の PLC 入力信号(IF⇒PLC)

UNIT 信号はビットデータ領域(RXm)に割り当てます。 (m は先頭 IO 番号)

割り当て内容は Anybus 共通のボードと同じです。

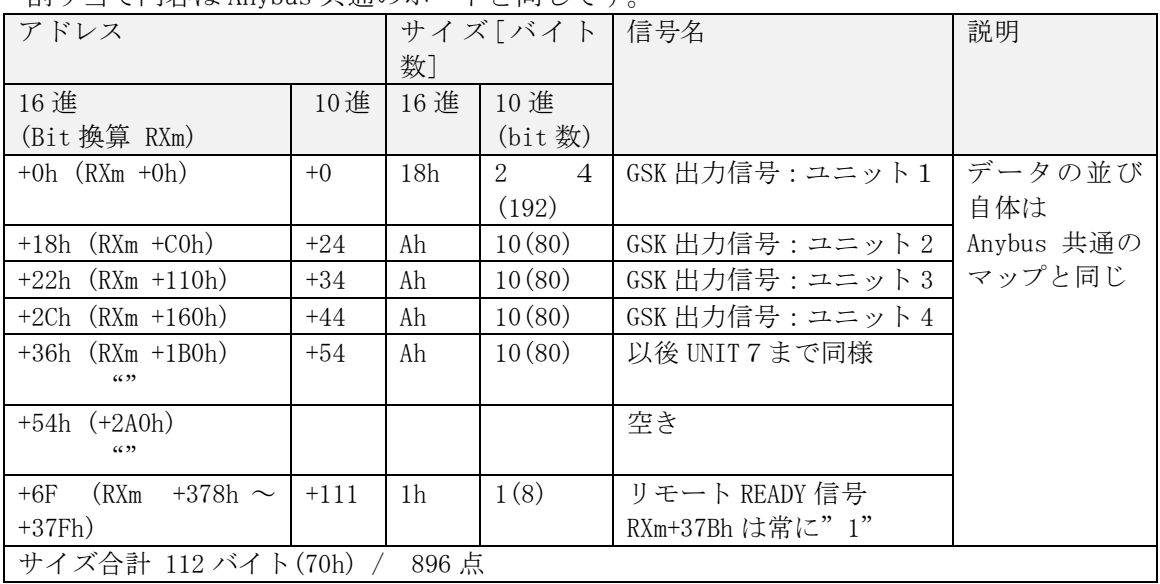

#### 締付結果はワードデータ領域(RWrm)に割り当てます・ 割り当て内容は Anybus 共通のボードと同じです。

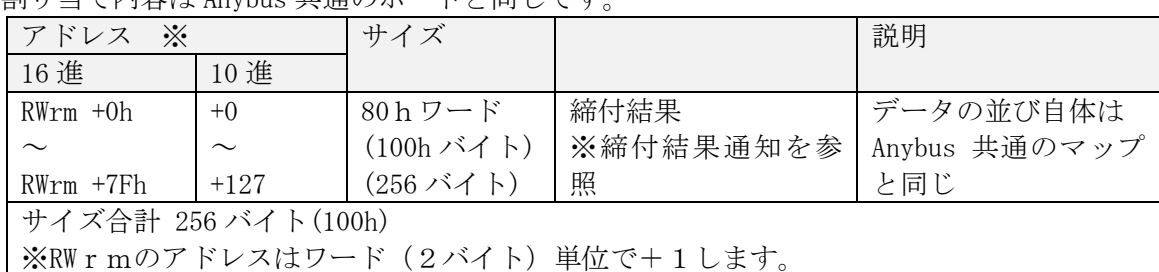

<span id="page-18-0"></span>5.2 ボードの設定

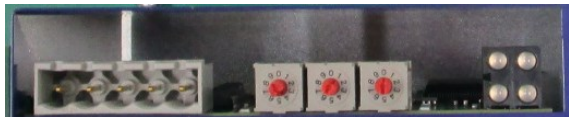

CC-Link システム概要

・対応バージョン: CC-Link Ver.2.00

 (Ver.1.00 のマスター局とは接続不可) ・局種類: リモートデバイス局(スレーブ局)

- ・占有局数: 4 局
- 

・拡張サイクリック: 8 倍

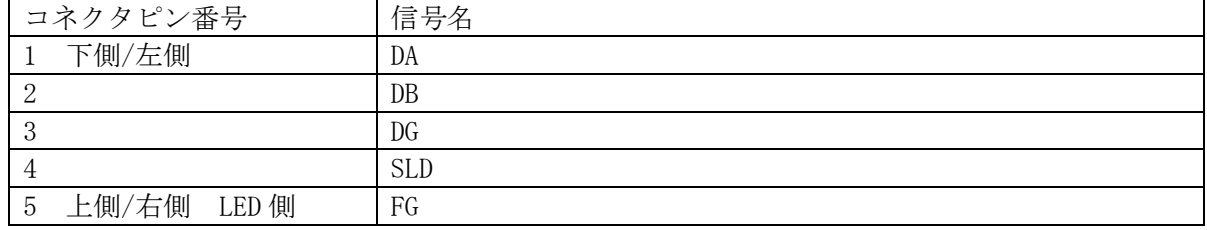

伝送速度

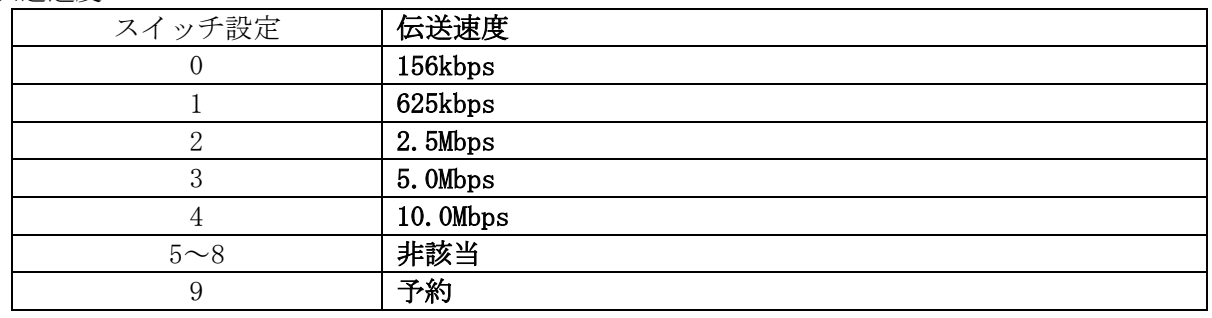

スレーブ局番

ボード真ん中及び一番上側(状態 LED 側)のロータリースイッチで、局番を設定します。真ん中が 10 の桁、上側が 1 の桁です。設定範囲は 01~64(10 進数)です。(99 は予約)

<span id="page-19-0"></span>5.3 LED 表示

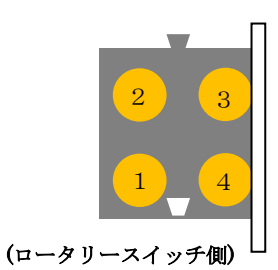

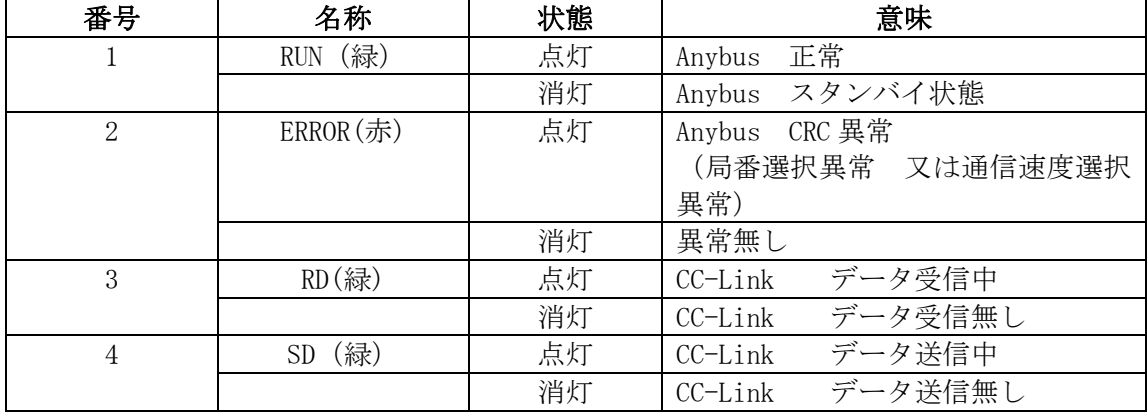

#### <span id="page-20-0"></span>6 Profinet-IO ボード(GSK-IFPNIO)接続仕様

#### <span id="page-20-1"></span>6.1 IO 仕様

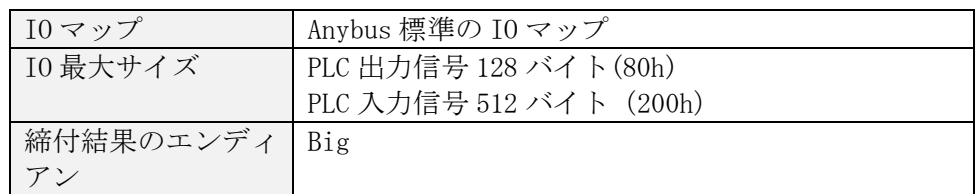

#### <span id="page-20-2"></span>6.2 ボードの設定

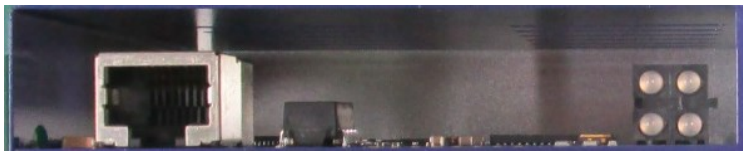

ボードにスイッチは付いていません。 EtherNet の HUB に LAN ケーブルで接続します。

- ・PROFINET スロット数: 1スロット ・装置のベンダ ID: 0x010C (ボード標準)
- ・装置のデバイス ID: 0x0001(0x0006) (ボード標準)
- 6.2.1 GSD ファイルについて

<span id="page-20-3"></span>PROFINET で接続する場合、GSK コントローラ専用の GSD ファイルと呼ばれる XML ファイルを設備管理者に提出する必要があります。 GSK コントローラ用の GSD ファイルは HMS 社からダウンロードした標準の ファイルを使用します。 【PROFINBET IO の場合】

GSDML-V2.3-HMS-ABSPRT-20131114.xml

※GSD ファイルは Anybus ボードの FW バージョンにより異なります。 上記ファイルが現時点での最新 GSD ファイルです。

6.3 ネットワーク接続設定

<span id="page-20-4"></span>Profinet は Ethernet 技術を使った PLC です。

機器の識別を行う為に IP アドレス等を設定する必要があります。

IP アドレスを設定する方法は以下の2つの方法があります。

| 優先度 | 方法     | 説明                                         |
|-----|--------|--------------------------------------------|
| 高い  |        | GSK 設定ソフトを使った IP アドレ 設定内容をパソコン画面で確認する事     |
|     | ス設定    | ができる                                       |
| 低い  |        | Anybus ボードに記憶している IP ア   ボードに記憶させる為の専用ソフトが |
|     | ドレスで動作 | 必要                                         |

※通常は簡単にアドレスの確認ができる GSK 設定ソフトを使う方法を推奨します。

<span id="page-21-0"></span>6.3.1 GSK 設定ソフトを使った IP アドレスの設定(優先度高)

GSK と PC を接続し GSK 設定ソフトを使い IP アドレス、サブネットマスク等を登録します。 GSK設定ソフトを起動しメインメニュ⇒オプション⇒ネットワーク設定⇒ PLC ネットワーク設定を選択します。

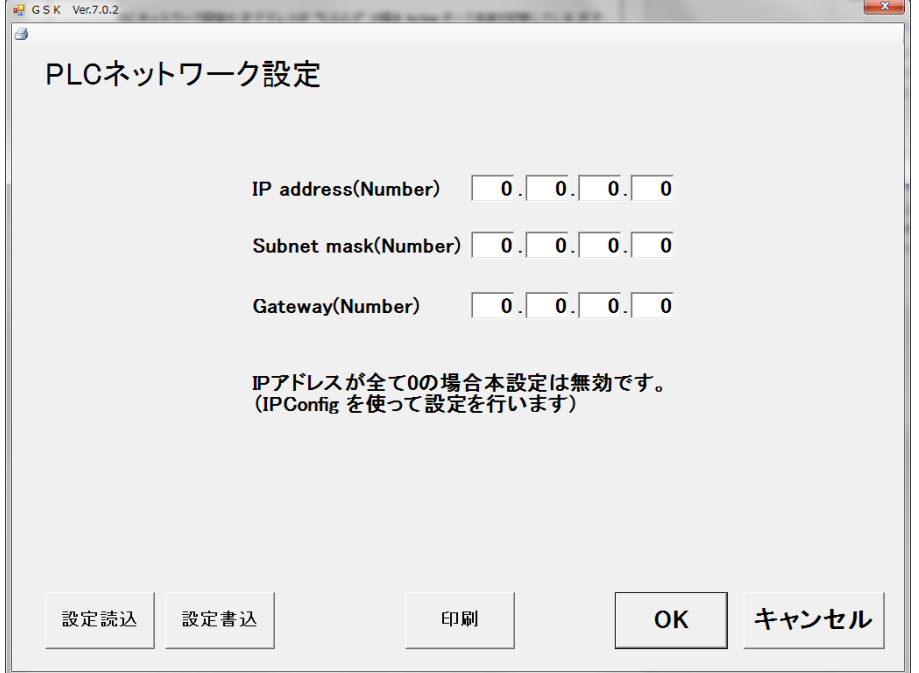

変更後は GSK の電源を OFF/ON してください。設定された IP アドレスで動作します。

PLC ネットワーク設定の IP アドレスが "0.0.0.0" の場合 Anybus ボード自身が記憶している IP ア ドレスで動作します。

<span id="page-22-0"></span>6.3.2 Anybus ボードに記憶した IP アドレスで動作。(優先度低)

PLC ネットワーク設定の IP アドレスが 0.0.0.0 の場合、Anybus ボードの記憶している IP アドレスで 動作します。

IP アドレスの変更は HMS 社提供のソフト IPConfig を使用します。

IP アドレスのセット手順

1) PC と GSK を LAN ケーブルで接続します。

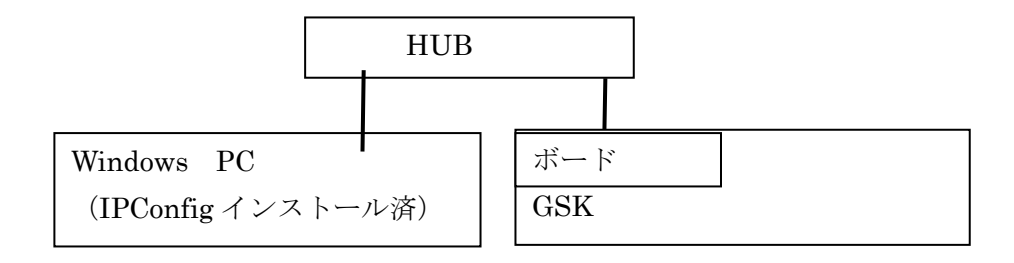

2) GSK の電源を ON します。 PC から IPConfig.exe を実行します。

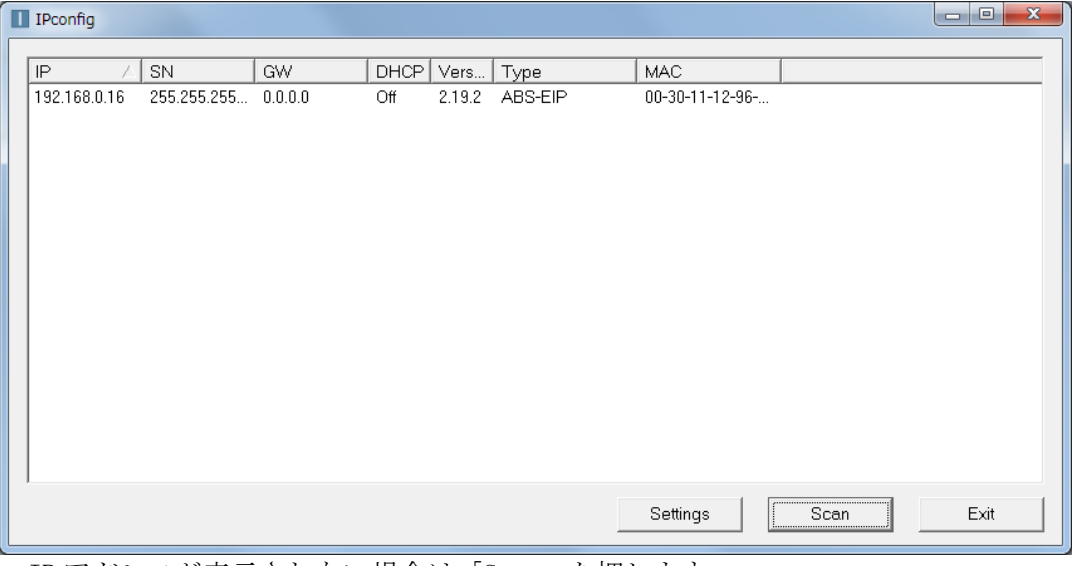

 IP アドレスが表示されない場合は「Scan」を押します。 IP アドレス(192.168,,,)の部分を選択して「クリック」します。 Settings ボタンは使いません。

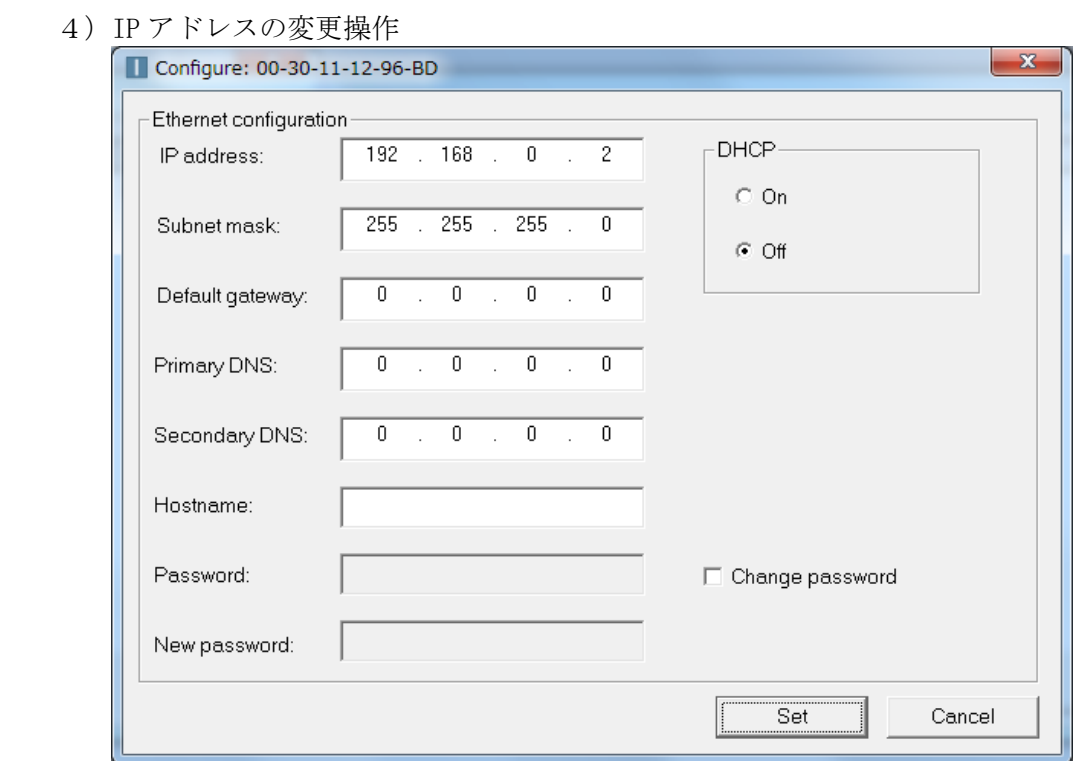

IP アドレス、サブネットマスク等を変更して Set を押すと値が記憶されます。

5)変更した IP の確認

 GSK の電源を OFF します。 スイッチを全て OFF に戻した後 GSK の電源を ON します。 IPConfig を使い IP アドレスが変化した事を確認します。

<span id="page-24-0"></span>6.3.3 動作中の IP アドレス確認方法 GSK ドライバの Fn3 表示を使い動作中の IP アドレスを確認する事ができます。 詳しくは GSK コントローラ取扱説明書を参照ください。 IPConfig を使って IP アドレスを変更した場合は GSK 設定ソフトで IP アドレスを確認する事ができないので特に重要です。

<span id="page-24-1"></span>6.4 LED 表示

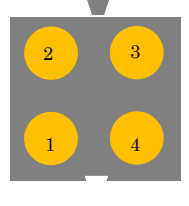

(コネクタ側)

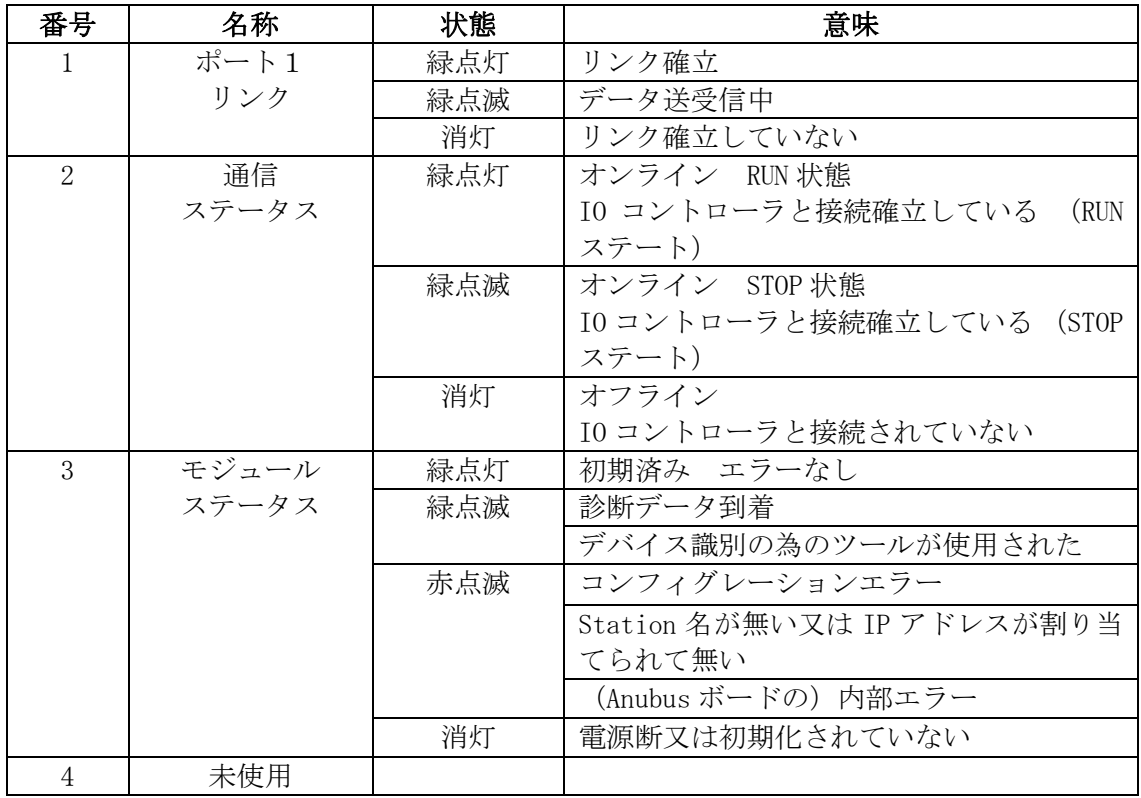

<span id="page-25-0"></span>7 Ethernet/IP ボード(GSK-IFET)接続仕様

<span id="page-25-1"></span>7.1 IO 仕様

| ∖ושו⊾ יניי |                         |  |
|------------|-------------------------|--|
| IO マップ     | Anybus 標準の IO マップ       |  |
| I0 最大サイズ   | PLC 出力信号 128 バイト(80h)   |  |
|            | PLC 入力信号 500 バイト (1F4h) |  |
| 締付結果のエンディ  | Big                     |  |
|            |                         |  |

<span id="page-25-2"></span>7.2 ボードの設定

 10M/100M のイーサネットで接続します。接続にはスイッチング HUB が必要です。 どのようなポートの順番でデバイスを接続するかは設備により異なります。 (設備の構成はシーケンサ側の作業であり GSK 側ではわかりません)

外観図

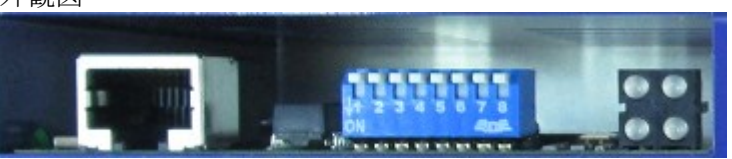

 スイッチ1~8は IP アドレスの指定で使います。推奨は 0FF。 詳しくはネットワーク接続設定を参照の事。

<span id="page-25-3"></span>7.3 EDS ファイルについて

Ethernet/IP で接続する場合、PLC は EDS ファイルと呼ばれるファイルが必要に なります。 EDS ファイルは HMS 社からダウンロードしたファイルを使用します。 2018/5/12 現在の最新 EDS ファイルは 005A000C000E0200.eds です。

<span id="page-25-4"></span>7.4 ネットワーク接続設定

機器の識別を行う為に IP アドレス等を設定する必要があります。

| 優先度                                                                                                   | 方法                     | 説明                 |  |
|----------------------------------------------------------------------------------------------------|------------------------|--------------------|--|
| 高                                                                                                    | GSK 設定ソフトを使った IP アドレ   | 設定内容をパソコン画面で確認する事  |  |
|                                                                                                    | ス設定                    | ができる               |  |
|                                                                                                    |                        | スイッチ1~8全て OFF を推奨  |  |
| 中                                                                                                    | Anybus ボードのスイッチで IP アド | スイッチ1~8のどれか1つでも ON |  |
|                                                                                                    | レスを設定                  | の場合                |  |
| 低                                                                                                    | Anybus ボードに記憶している IP ア | スイッチ1~8全て OFF      |  |
|                                                                                                    | ドレスで動作                 | ボードに記憶させる為の専用ソフトが  |  |
|                                                                                                    |                        | 必要                 |  |
| \●/\マ 半い } ## }}/ } → → } } → → ∞ +++=π }} → → → oov =h ++ 、, → ) → /++ > -+_ \+_ → -+4\n2 ) 、 }_  }_ |                        |                    |  |

IP アドレスを設定する方法は以下の3つの方法があります。

※通常は簡単にアドレスの確認ができる GSK 設定ソフトを使う方法を推奨します。

<span id="page-26-0"></span>7.4.1 IP アドレスの設定方法(優先度高)

GSK と PC を接続し GSK に IP アドレスを登録します。(PLC ネットワーク設定) GSK はこの値を電源 ON 時にボードにセットします。 変更後は GSK の電源を OFF/ON してください。

<span id="page-26-1"></span>7.4.2 Anybus ボードのスイッチで IP アドレスを設定。(優先度中)

 PLC ネットワーク設定の IP アドレスが 0.0.0.0 の場合、Anybus ボードのスイッチで IP アドレスを指定します。

IP アドレスは 198.168.0.XXX 固定になります。

 XXX の値は 16 進で指定します。以下の表を参考にスイッチを ON して IP アドレスを決定してくだ さい。

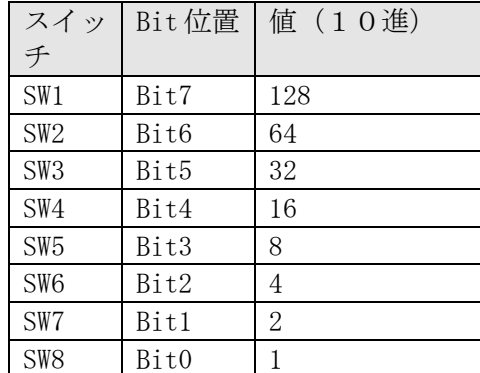

例えば XXX=50 にする場合は SW3,4,7 を ON する。

<span id="page-26-2"></span>7.4.3 Anybus ボードに記憶した IP アドレスで動作。(優先度低)

スイッチが全て OFF(XXX=0)の場合は Anybus ボード自身が記憶した IP アドレスで動作します。 (優先度低)

 IP アドレスに 168.198.0.XXX 以外を使う事が可能です。 変更方法は Profinet-IO と同様に専用ソフト IPConfig を使います。

・電源 ON する前にスイッチを ON して 198.168.0.XXX の XXX を 0 以外にしておく

- ・IPConfig を使い IP アドレスを設定する。
- ・電源を切ってスイッチを全て OFF に戻す。

 再度電源を ON すると設定された IP アドレスで動作します。 IPConfig を使い IP アドレスが変化した事を確認してください。

<span id="page-26-3"></span>7.4.4 動作中の IP アドレス確認方法

ドライバパネルの Fn3 表示を使い動作中の IP アドレスを確認する事ができます。 詳しくは GSK ソフトウェア仕様書又はネットワーク機能仕様書を参照してください。 <span id="page-27-0"></span>7.5 LED 表示

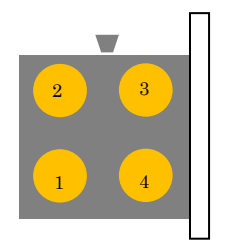

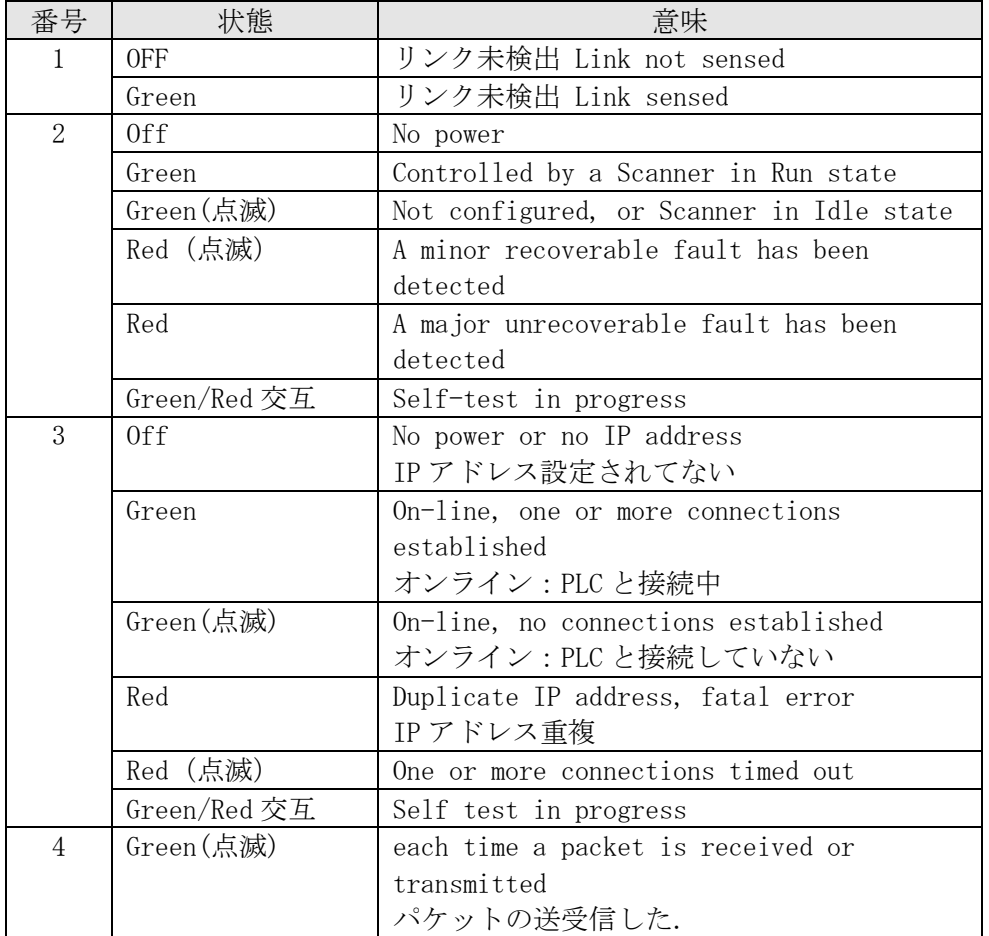

## 主な状態:

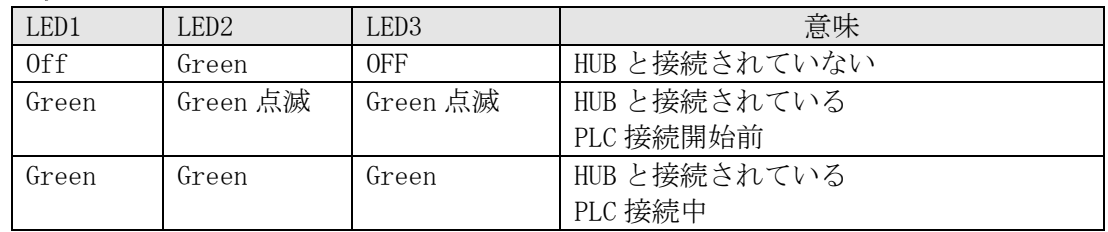

<span id="page-28-0"></span>改訂履歴

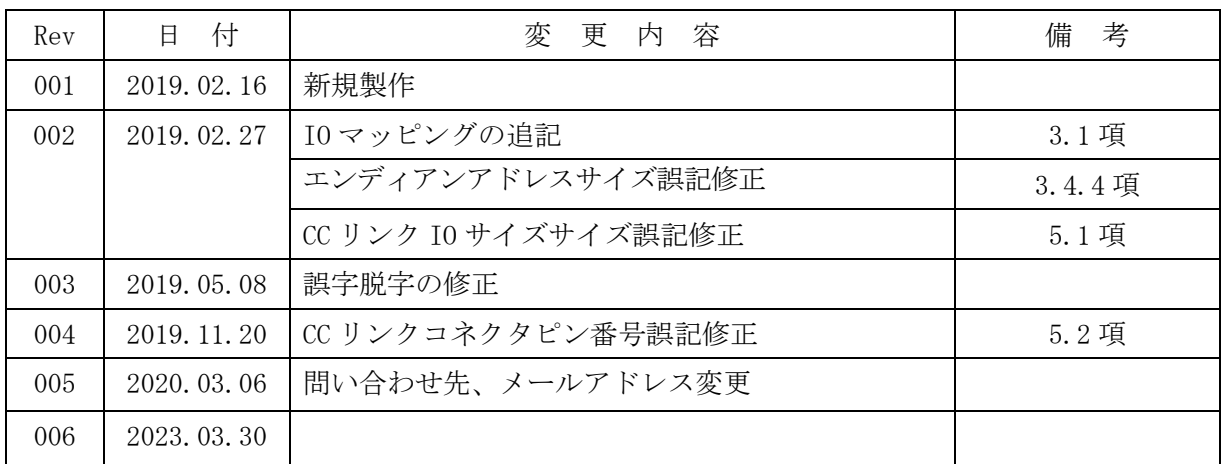

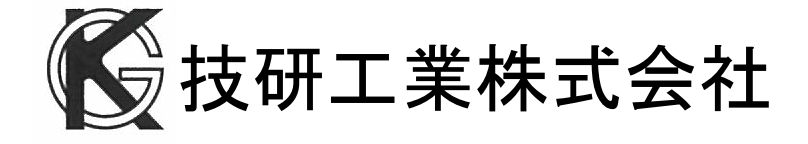

■本社 〒639-1031 奈良県大和郡山市今国府町 97-8 TEL : 0743-59-3730 FAX : 0743-59-3733 E-Mail(本社営業部 業務課): [gyomu@gikenkogyo.com](mailto:gyomu@gikenkogyo.com)

E-Mail(技術部): [seigyo@gikenkogyo.com](mailto:seigyo@gikenkogyo.com)

URL : [http://www.gikenkogyo.com](http://www.gikenkogyo.com/)

#### ■名古屋営業所

〒480-1144 愛知県長久手市熊田 1202 TEL : 0561-63-5321 FAX : 0561-63-5320 E-Mail: [nagoya@gikenkogyo.com](mailto:nagoya@gikenkogyo.com)

#### ■関東営業所

〒350-1101 埼玉県川越市的場 1 丁目 2-15 TEL : 049-298-4755 FAX : 049-298-4756 E-Mail: [kanto@gikenkogyo.com](mailto:kanto@gikenkogyo.com)

#### 海外拠点

■Giken Sanko Engineering (Thailand) Co., 798Moo.7,T.Bangpoo Mhai A.Muang Samutprakarn, SAMUTPRAKARN Thailand 10208  $TEL : +66 0817556602$ 

2023 年 3 月 30 日 Rev.006